## Lösung Bsp. 5A.04.01 : **Umfassende Beschreibung der integrierenden Ressource in den einzelnen Stadien: Formatneutrales Beispiel einer Print-Loseblattausgabe**

## **Vorlage: Grundwerk**

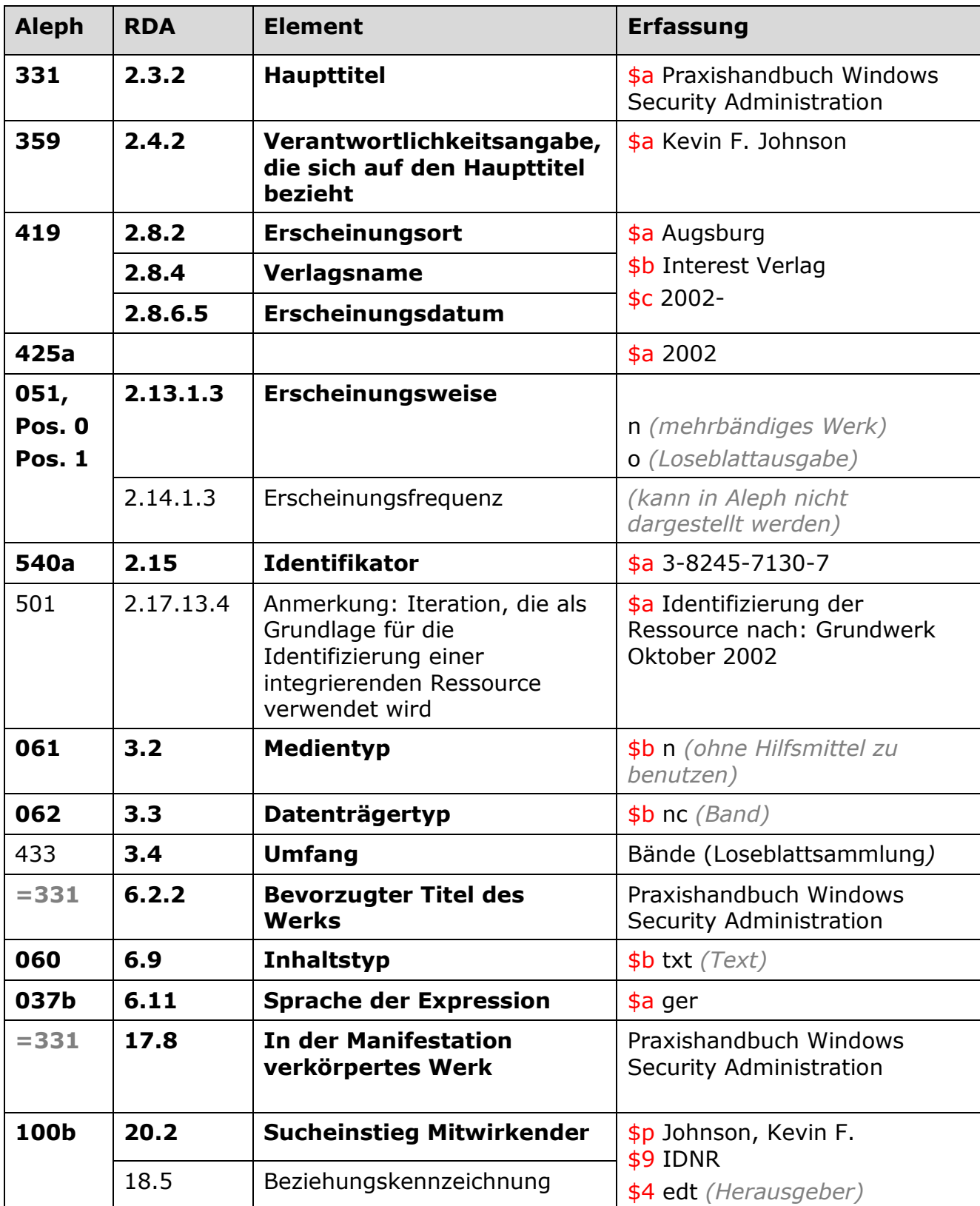

- Das Erscheinungsdatum wird grundsätzlich zusätzlich in Feld 425a in normierter Form erfasst
- Die Erscheinungsfrequenz kann in Aleph nur für Online-Ressourcen in Feld 052 Pos. 8-10 angegeben werden. Für die Erscheinungsweise gilt: Loseblattausgaben werden in ASEQ 051 Pos.0 mit m oder n (je nachdem ob ein- oder mehrbändig) belegt und an Pos. 1-3 mit "o" für Loseblattausgabe. Diese Belegung ist obligatorisch. Die Erfassung der Teile wird hier nicht gezeigt. Integrierende Online-Ressourcen werden in 052 Pos.0 mit "i" belegt